# ИНСТРУКЦИИ ПО ИСПОЛЬЗОВАНИЮ Pro-Ject DAC Box S2 +

BY PRO-JECT AUDIO SYSTEMS

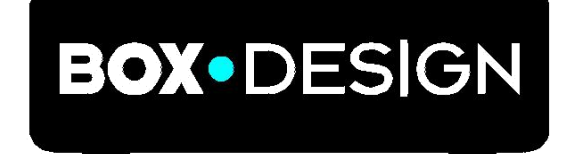

Уважаемые меломаны,

спасибо за покупку Ц/А преобразователя Pro-Ject Audio Systems.

Чтобы добиться максимального качества и надежности, внимательно изучите инструкции по использованию.

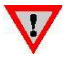

*Предупреждение об опасности для пользователя, устройства или о возможности неправильного использования.*

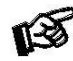

*Важное примечание*

#### **Инструкции по безопасности**

*Выходное напряжение в розетках переменного тока зависит от страны. Перед подключением к сети убедитесь, что напряжение в вашем районе соответствует требованиям к напряжению, указанным на блоке питания.*

*Блок питания используется для подключения/отключения устройства от сети. Убедитесь, что блок питания всегда доступен для работы. Никогда не работайте с устройством или блоком питания, если ваши руки мокрые или влажные.*

*Не допускайте попадания жидкостей в устройство или блок питания. Никогда не ставьте какие-либо предметы с водой, например, цветочные вазы, на устройство или возле него. Не допускайте попадания жидкостей на устройство или блок питания. Никогда не ставьте какие-либо источники открытого огня, например, зажженные свечи, на устройство или возле него. Устройство нельзя использовать во влажных или мокрых местах, возле ванных, раковин, плавательных бассейнов или в других подобных местах.*

#### **Разъемы**

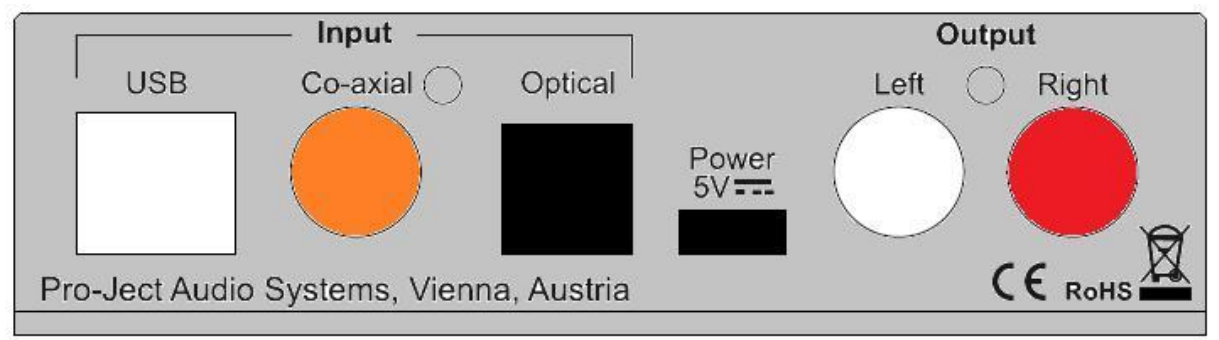

*Выполняйте все подключения, когда устройство отключено от питания*

*Правильно подключайте левый и правый каналы. Правый канал обычно имеет красную маркировку, а левый – черную или белую.*

#### **Подключение к сети питания**

Возможны 2 способа подключения:

1. Вход USB не используется: Вставьте вилку низкого напряжения источника питания в разъем микро-USB 5 В пост. тока перед подключением блока питания к сети.

2. Используется вход USB: Устройство можно подключить к питанию через вход USB компьютера. В этом случае настоятельно рекомендуется отсоединить кабель питания 5 В пост. тока от устройства - перепады напряжения от двух источников питания могут повлиять на качество звука.

#### **Выход**

Устройство оснащено парой аналоговых выходов RCA, расположеннных на задней панели. Подключите выход RCA к линейному входу вашего усилителя.

#### **Входы**

Доступны 3 цифровых входа: USB, оптический и коаксиальный

Вход USB предназначен для подключения к компьютеру. Подключите USB-выход устройства к свободному входу USB на вашем компьютере и включите его/убедитесь, <del>что он</del> включен.

Установка драйвера (только для ОС Windows®)

 $\,^*$  Для операционных систем Windows® необходимо установить драйвер USB (поставляется на компакт-диске). Для операционных систем Mac OS® установка дополнительного драйвера не требуется.

Пример для операционной системы Windows 7® и более поздних версий:

 Панель управления - Оборудование и звук - Звук - Воспроизведение: выберите Speaker/ProJect DAC Box S2 +

- Свойства Поддерживаемые форматы: убедитесь, что выбранных значений нет
- Громкость Звук: значение должно быть установлено в 100
- $\rightarrow$  Улучшения: отключить все улучшения  $\Box$  Дополнительно Формат по умолчанию: 24/192 (Студийная запись)

Операционные системы Windows 10 поддерживают формат 24/192 (wasapi), установка драйвера (ASAPI), входящего в комплект, необязательна.

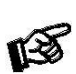

*Примечание: Подключение должно выполняться непосредственно к USB-разъему вашего компьютера. Подключение к концентраторам или коммутаторам USB может привести к проблемам.*

Коаксиальный и оптический входы: Для подключения к источникам цифрового сигнала, таким как проигрыватели компакт-дисков, DAT-магнитофоны, телевизоры и т. д., используйте соответствующие кабели.

#### **Передняя панель**

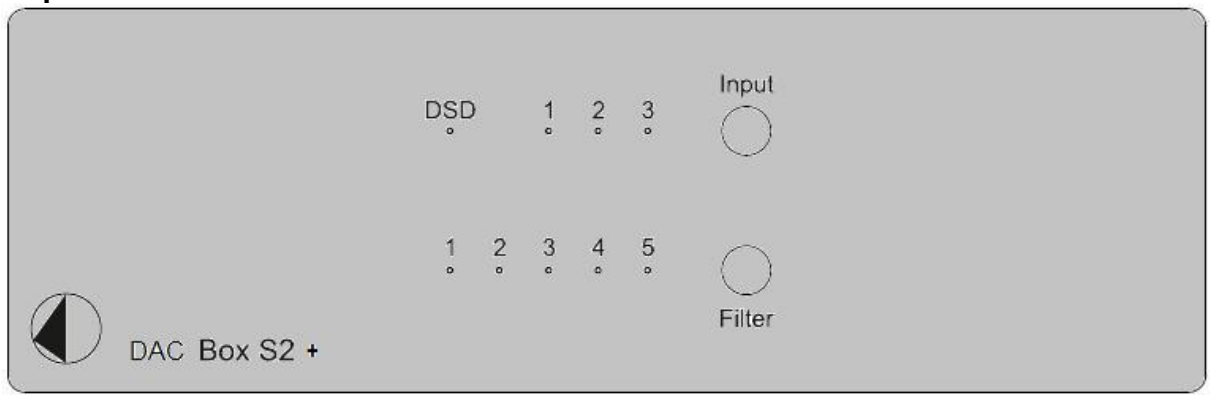

#### **Переключатель входов**

После включения питания устройства, последовательное нажатие на кнопку Input осуществляет выбор входа. Выбранный вход обозначается соответствующим светодиодом (1-USB, 2-коаксиальный, 3-оптический). Мигающий светодиод означает отсутствие сигнала.

# **DSD**

Светодиод горит при потоковой передаче данных DSD через вход USB (для воспроизведения DSD на компьютере под управлением Windows требуется драйвер с компакт-диска, входящего в комплект) и программный аудиоплеер, способный воспроизводить файлы DSD.

## **Фильтры**

Кнопка Filter осуществляет поочередный выбор фильтра:

- 1 Оптимальный переход
- 2 Быстрый спад АЧХ (быстрый спад линейной АЧХ)
- 3 Медленный спад АХЧ (медленный спад линейной АЧХ)
- 4 Минимальнофазовый (спад минимальнофазовой АЧХ)
- 5 Аподизирующий гибридный

После выключения устройства значения фильтра и выбранного входа сохраняются.

# **Технические данные**

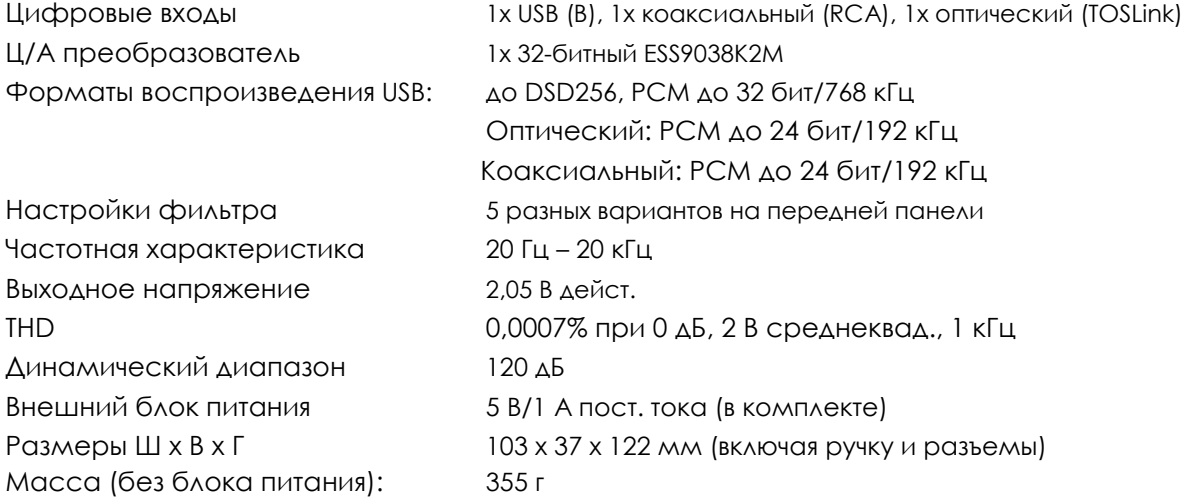

# **Обслуживание**

При обнаружении проблем, которые вы не можете устранить или выявить, свяжитесь с вашим продавцом для получения консультации. Если они все равно не могу решить проблему, устройство необходимо отправить ответственному распространителю в вашей стране.

### **Гарантия**

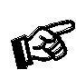

*Производитель не несет ответственности за повреждения, вызванные несоблюдением настоящих правил использования. Модификации или изменения любой части изделия без разрешения освобождают производителя от какой-либо ответственности перед покупателем.*

#### **Авторское право, торговые марки**

Pro-Ject Audio Systems – это зарегистрированная торговая марка компании H. Lichtenegger.

Это руководство было составлено: Pro-Ject Audio Systems, Авторское право © 2017. Все права сохранены.

Информация была правильной на момент передачи в печать. Производитель оставляет за собой право вносить изменения в технические характеристики без предварительного уведомления по своему усмотрению в целях технического развития.

Windows®, Windows XP®, Windows Vista®, Windows 7®, Windows 8®, Windows 10® являются торговыми марками группы компаний Microsoft. Mac® и Mac OS® являются торговыми марками Apple Inc., зарегистрированными в США и других странах. TOSlink® является зарегистрированной торговой маркой корпорации Toshiba. Dolby® является<br>зарегистрированной торговой маркой Dolby Laboratories. DTS™ является зарегистрированной торговой маркой Dolby Laboratories. DTS™ является зарегистрированной торговой маркой DTS, Inc. DSD является зарегистрированной торговой маркой корпорации Sony.